# Your First C++ Program

C++

Based on the C programming language

- One of today's most popular programming languages
  - used extensively in industry

- Language + Libraries
  - Libraries: bits of programs you can use

#### Visual Studio

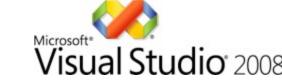

- Microsoft Tools
  - Integrated Development Environment
  - all the tools you need to write a program!
- Source code editor
  - highlights source code as you type
- Debugger
- Extra Libraries

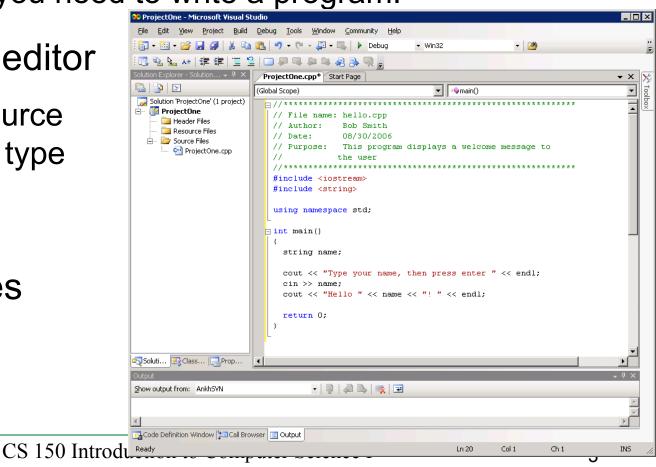

#### Problem

- Programs are written to solve problems
  - source code
  - process data

- Imagine that you have been asked to solve the following problem
  - Write a program that asks the user to enter their name and display a personalized welcome message

## Your First C++ Program

```
****************
// File name: hello.cpp
// Author: Bob Smith
// Date: 09/02/2009
// Purpose: This program displays a welcome message to
           the user
//********************
#include <iostream>
#include <string>
using namespace std;
int main()
 string name;
 cout << "Type your name, then press enter" << endl;</pre>
 cin >> name;
 cout << "Hello " << name << "! " << endl;</pre>
 return 0;
```

#### Program Output:

```
Type your name, then press enter

Doug

Hello Doug!
```

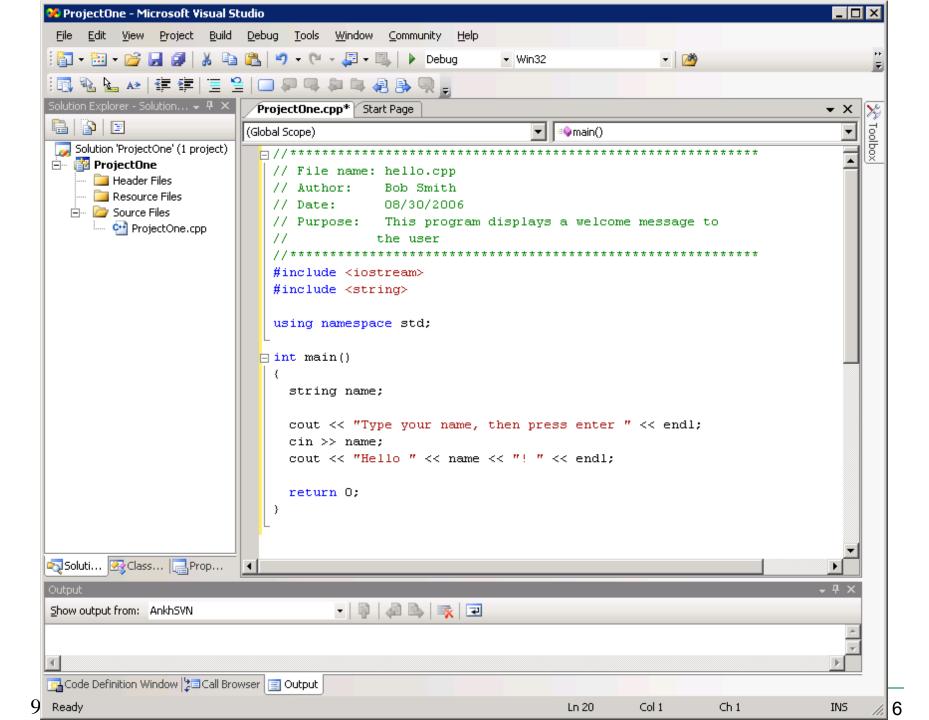

## Building an Application

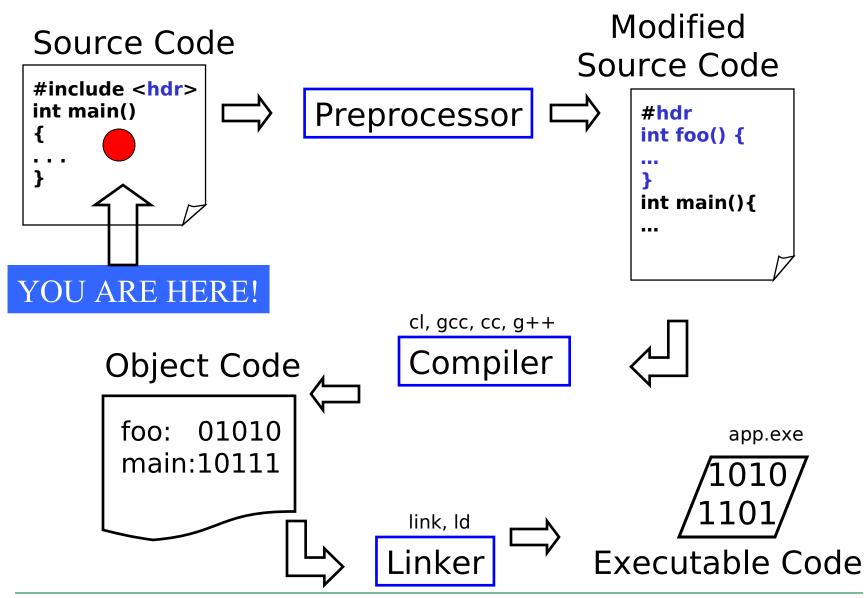

## Language Elements

- Key Words
  - Have special meaning in C++
  - o using namespace int
- Programmer-Defined Identifiers
  - Names made up by the programmer
  - name
- Operators
  - Perform operations
  - o \* =
- Punctuation
  - Used to mark the beginning and end of the program

9/1/09

# Syntax (Grammar)

 Rules that must be followed when constructing a program

 Controls the use of key words, programmerdefined identifiers, operators, and punctuation

#### **Variables**

Names storage location in the computers memory

Holds data

The data can change

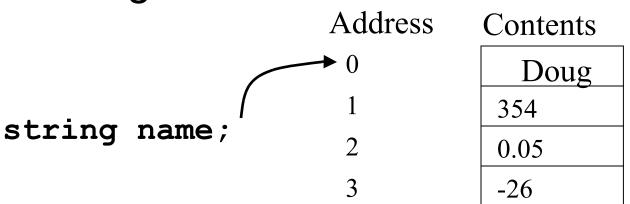

## **Program Components**

- The C++ program on the "Your First C++ Program" slide consists of the following elements:
  - Comments
  - Preprocessor directives
  - Standard namespace
  - main function
  - Declaration statements
  - Executable statements

#### Comments

- Comments are
  - How you explain in English what the different parts of your program do
  - Ignored by the compiler
  - Very important for you and me

 The editor in Visual Studio will color code your comments. They will be green.

#### Comments

There are two ways to write comments

```
0 // I am a comment
```

 Anything after // to the end of the line will be a comment

```
o /* I am another comment */
```

You must start the comment with /\* and end it with
 \*/ in this style of comment

#### Preprocessor directives

- #include <iostream>
- # signifies preprocessor directive
- Processed before program translation
- #include tells the preprocessor to look for libraries
- Signifies part of standard C++ libraries
- We'll see other examples of preprocessor directives later

#### Preprocessor directives

- iostream is the input/output stream library
- It is needed to output data to the screen and read in data from the keyboard
- #include takes the contents of the library file and places them in the current program

## Namespace std

- using namespace std;
- Indicates that we will be using objects (cout & cin) that are named in a region called std
  - predefined objects C++ provides
- The statement ends in a semicolon
- The statement appears in all our programs

#### main Function

```
int main()
{
   // program statements
  return 0;
}
```

- Where the start of your program execution begins
- return 0; ends the main function and indicates that the program terminated successfully
- Everything within the double braces {} should be indented
  - Style!

#### **Program Statements**

- There are two types of statements that you can write inside the main (or any other) function
  - Declaration statements
    - Specify the data that is needed by the program
  - Executable statements
    - Perform operations

All statements must end with a semicolon;

#### **Program Statements**

Declaration statements

```
string name;
```

Executable statements

```
cout << "Type your name, then press enter" << endl;
cin >> name;
cout << "Hello " << name << "!" << endl;</pre>
```

## Program Skeleton

All programs in C++ should have the following skeleton

```
File name: filename.cpp
          Your Name
// Author:
        09/01/2009
// Date:
// Purpose: Description about what the program does
#include <iostream>
using namespace std;
int main()
  // declaration statements
  // executable statements
  return 0:
```

# Do try this at home (or in the lab) !

- Add New Project
  - Visual C++ | General | Empty Project
- Add New Item
  - C++ Source File

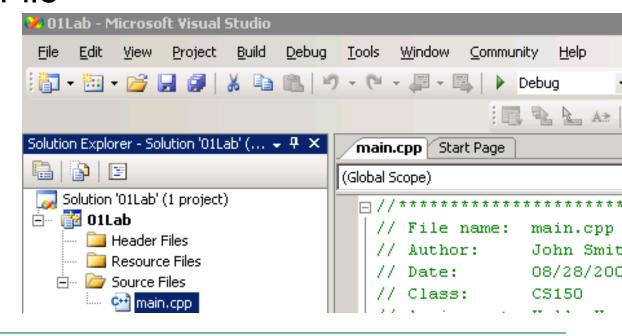

## Do try this at home (or in the

```
<del>lab)</del>
```

- Add New Project
  - Visual C++ | General | Empty Project
- Add New Item
  - C++ Source File

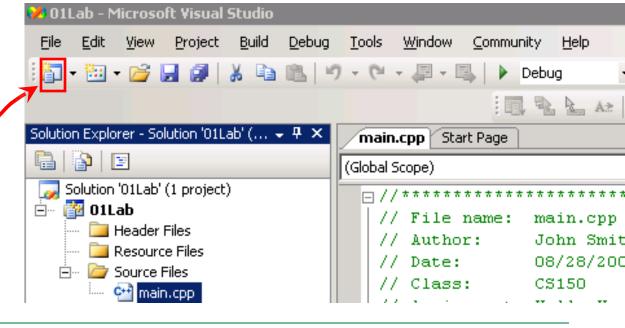

# Do try this at home (or in the

lab) !

- Add New Project
  - Visual C++ | General | Empty Project
- Add New Item
  - C++ Source File

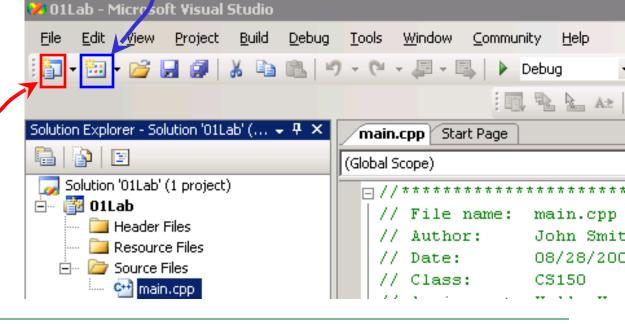

# Summary

- Today we
  - Wrote our first C++ program
  - Introduced the basic components of a C++ program
- We covered p. 12 33 from your textbook